# <span id="page-0-0"></span>Getting started with User Manual

Successfully pass the free certification exam at IW Academy and become an Infinet Certified Engineer.

[To the certification exam](https://academy.infinetwireless.com/en/certifications/exams) 

## Document structure

This document consists of the following chapters:

- ["Getting started with User Manual](#page-0-0)" This chapter presents the information about this document's purpose and structure.
- ["Hardware Description"](https://wiki.infinetwireless.com/display/DR/Hardware+Description) This chapter describes the hardware, accessories and technical specifications of the unit.
- ["Installation Procedure](https://wiki.infinetwireless.com/display/DR/Installation+Procedure)" This chapter describes the steps to be taken when installing the equipment at the installation sites and installation site requirements.
- ["Commissioning](https://wiki.infinetwireless.com/display/DR/Laboratory+pre-configuration)" This chapter presents the actions and operations required for the initial setup of an operational point-to-point link using these units.
- ["Operation & Administration](https://wiki.infinetwireless.com/pages/viewpage.action?pageId=7279212)" This chapter presents the functionalities of the web interface, a simple and efficient way to monitor the device status, configure and maintain the equipment.
- ["Troubleshooting](https://wiki.infinetwireless.com/display/DR/Troubleshooting)" This chapter presents the actions to be followed when investigating an occured problem.

### Abbreviations

The following abbreviations are used in this document:

- AC Alternating Current
- AMC Automatic Modulation Control
- BOM Bill of Materials
- BS Base Station
- CCTV Сlosed Circuit Television
- CINR Carrier to Interference + Noise Ratio
- CPE Customer Premises Equipment
- DHCP Dynamic Host Configuration Protocol
- DC Direct Current
- ERC Emergence Repair Console
- ETH Ethernet
- FDD Frequency Division Duplexing
- FTP File Transfer Protocol
- GUI Graphical User Interface
- HTTP Hyper Text Transfer Protocol
- HTTPS HyperText Transfer Protocol Secure
- IDU Indoor Unit
- IGMP Internet Group Multicast Protocol
- **•** IPTV Internet Protocol Television
- LAN Local Area Network
- LED Light Emitting Diode

## **Title**

- LOS Line of Sight
- LPU Lightning Protection Unit
- MCS Modulation and Coding Scheme
- MIB Management Information Base
- MIMO Multiple Input Multiple Output
- NLOS Non-Line of Sight
- ODU Outdoor Unit
- PCP Priority Code Point
- PoE Power over Ethernet
- PtMP Point to MultiPoint
- PtP Point-to-Point
- QAM Quadrature Amplitude Modulation
- QoS Quality of Service
- QPSK Quadrature Phase Shift Keying
- RF Radio Frequency
- RSSI Received Signal Strength Indicator
- SFP Small Form-factor Pluggable
- SNMP Simple Network Management Protocol
- SNTP Simple Network Time Protocol
- **•** STP Spanning Tree Protocol
- TCP Transmission Control Protocol
- TDD Time Division Duplexing
- Telnet TrminaL Network
- UDP User Datagram Protocol
- VLAN Virtual Local Area Network
- WRR Weighted Round Robin

#### Document marks

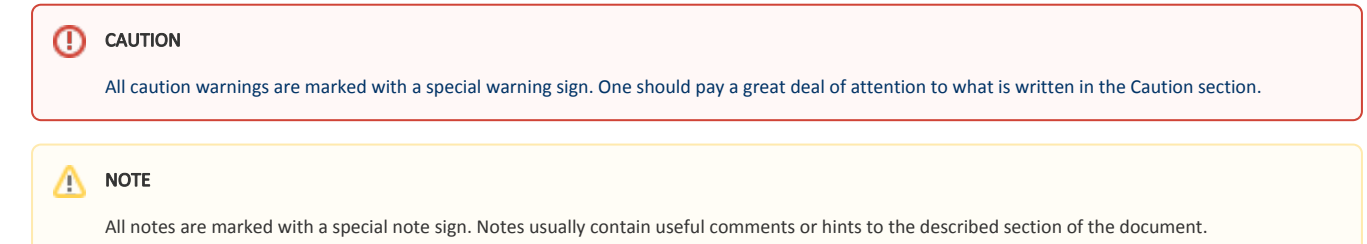